## **Setzen Sie Ihr Design bis zur roten Linie fort.**

Platzieren Sie Ihr Design über der Arbeitszeichnung in dieser Datei. Wichtig: Sie müssen die Arbeitszeichnung aus der Produktionsdatei löschen. als PDF mit dem PDF/X1.a:2001-Profil.

# **Vorlage Wolke Doppelseitig** 56 x 33 cm

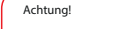

. Laden Sie dieses .PDF bei Ihrer Bestellung hoch.

· Die von uns empfohlene Mindestschriftgröße beträgt 6 pt. nt auch den Grad der

· Sie können eine .JPG als alternative Dateien einreichen. · Stellen Sie sicher, dass der Text in Ihrem Design immer in Konturen / Umrisse

· Verwenden Sie für tiefes Schwarz / sattes Schwarz die folgende Struktur: C50%: M40%: Y40%: und K100%. Verwenden Sie tiefes Schwarz / sattes Schwarz<br>nur für größere Bereiche und Text. Es wird nicht empfohlen, dies für Text zu<br>verwenden, der kleiner als 15 pt oder Klartext ist.

konvertiert wird.

· Sie sollten Vollfarbdateien (4/0) immer in CMYK formatieren.

· Wenn Sie Linien und Streifen verwenden, sollten diese nicht dünner sein dann 0,25 pt. Gleitlinien müssen mindestens 0,5 pt dick sein.

and an, an den der Druck außerhalb Schnittlinie gelangt. Stellen Sie sicher, dass der Druck über die Beschnittlinien verläuft, um weiße Ränder zu vermeiden.

Die Anschnittlinie (oder Anschnittlinie) gibt den Sicherheitsabstand an, an dem<br>der Ausdruck erfolgt. Vermeiden Sie weiße Ränder auf Ihren Drucksachen und<br>stellen Sie sicher, dass Ihr Design über diese Linien hinausgeht.

· Stellen Sie sicher, dass die Farbabdeckung in Ihrem Design nie höher als 280% ist. (Die Prozentsätze Cyan, Magenta, Yellow und Zwart addieren sich).

— Falte Linie<br>Die Faltlinie zeigt an, wo wir die Drucksachen zittern lassen, so dass sie sich<br>leicht falten lassen. Möchten Sie nicht, dass ein Text oder ein Bild über die Falz<br>läuft? Positionieren Sie diese El erreichen.

· Das Formatieren mit einer weißen Kontur ('Strich') oder Füllung ('Füllung') darf erden. Weiß auf Über endgültigen Drucksache nicht enthalten.

## **Anschnitt / Zugabe**

**Schnittlinie**

**Vorne**

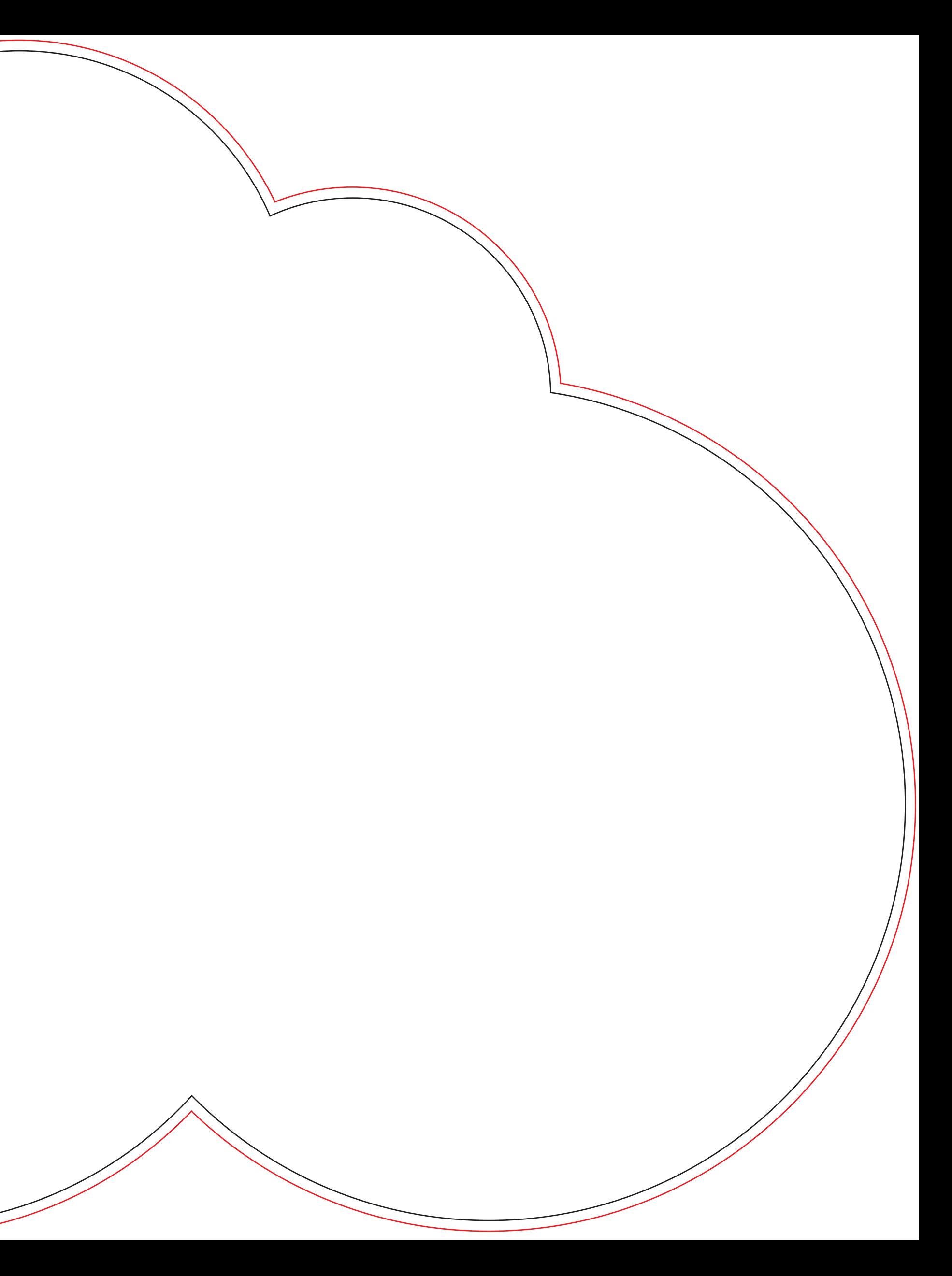

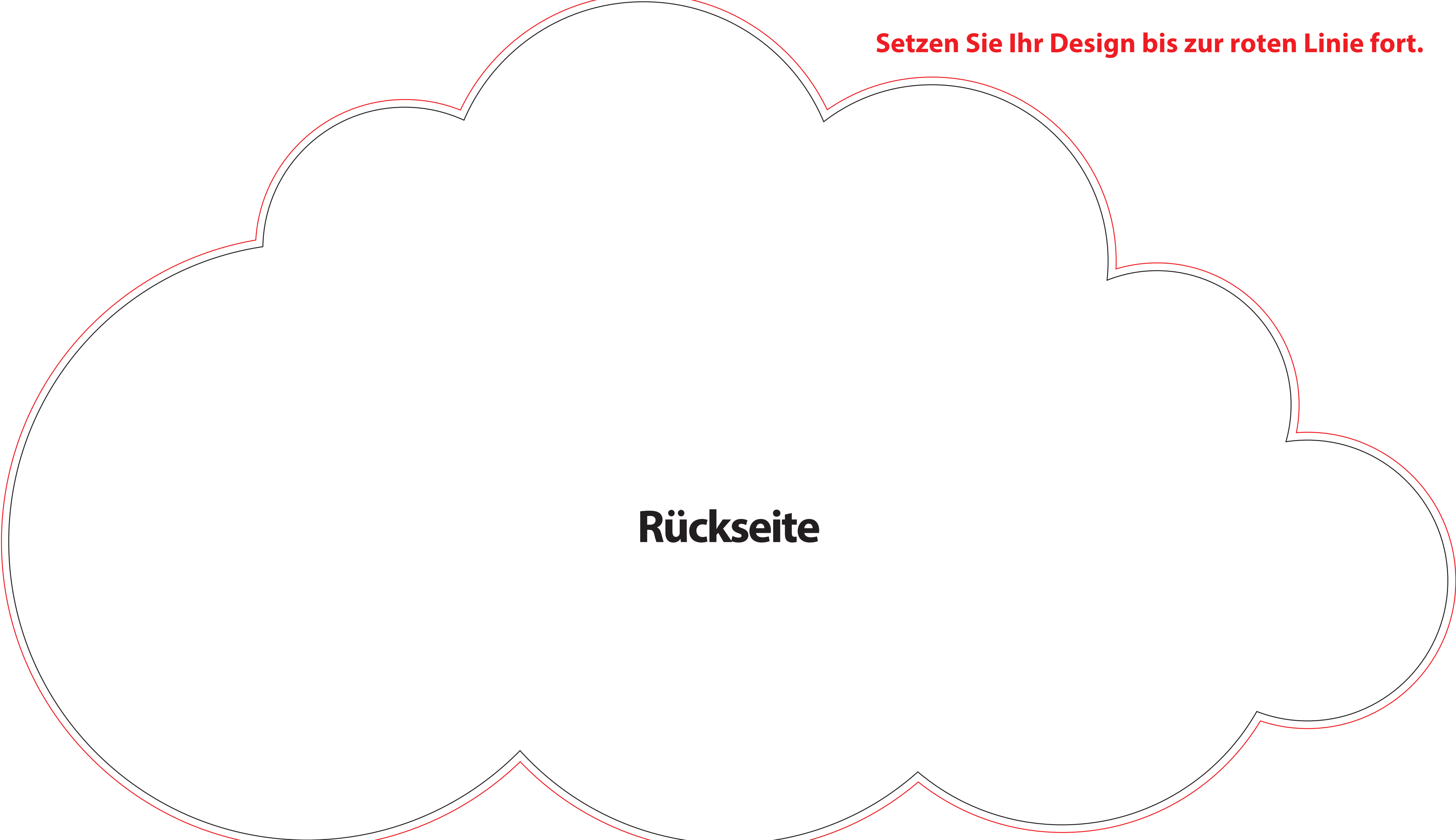